# HUMAN COMPUTER INTERACTION TUTORIAL

## **human computer interaction tutorial pdf**

SIGCHI is the world's largest association of professionals who work in the research and practice of computer-human interaction. What brings us together is a shared understanding that designing useful and usable technology is an interdisciplinary process, and when done properly it has the power to transform persons' lives.

# **ACM SIGCHI - Special Interest Group on Computer-Human**

A brain†computer interface (BCI), sometimes called a neural-control interface (NCI), mind-machine interface (MMI), direct neural interface (DNI), or brain†machine interface (BMI), is a direct communication pathway between an enhanced or wired brain and an external device. BCI differs from neuromodulation in that it allows for bidirectional information flow.

## **Brain–computer interface - Wikipedia**

All faculty, students and staff involved in the conduct of research with human subjects, regardless of funding source, must complete the Human Subjects Training through CITI. In addition, principal investigators or key personnel working on a clinical trial involving human subjects and all personnel ...

# **Human Subjects Research | Research Protections Office**

Help! This is a huge revision. I expect I have made mistakes. Please leave corrections and suggestions in the Comments at the end. If you have better examples than  $I\hat{a} \in I^M$ m using, please include them as well, but give me enough information about them, including links or cites, that I can make use of them.

# **First Principles of Interaction Design (Revised & Expanded**

Computer-assisted language learning (CALL), British, or Computer-Aided Instruction (CAI)/Computer-Aided Language Instruction (CALI), American, is briefly defined in a seminal work by Levy (1997: p. 1) as "the search for and study of applications of the computer in language teaching and learning". CALL embraces a wide range of information and communications technology applications and ...

# **Computer-assisted language learning - Wikipedia**

The ACM Digital Library is a research, discovery and networking platform containing:; The Full-Text Collection of all ACM publications, including journals, conference proceedings, technical magazines,

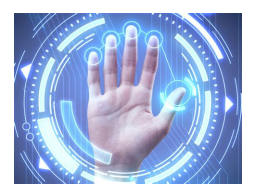

# **Human Computer Interaction Tutorial**

newsletters and books.; A collection of curated and hosted full-text publications from select publishers.; The ACM Guide to Computing Literature, a comprehensive bibliographic database focused ...

## **ACM Digital Library**

Explore research at Microsoft, a site featuring the impact of research along with publications, products, downloads, and research careers.

## Microsoft Research – Emerging Technology, Computer, and

This distinguished conference proceedings series publishes the latest research developments in all areas of computer science  $\hat{a}\in\hat{ }$  quickly, informally and

## **Lecture Notes in Computer Science LNCS | Springer**

Philip Guo is an assistant professor of Cognitive Science and an affiliate assistant professor of Computer Science and Engineering at UC San Diego. His research spans human-computer interaction, programming tools, and online learning. He now focuses on building scalable systems that help people learn computer programming and data science.

## **Philip Guo - My research spans human-computer interaction**

Research Activities: I am interested in algorithms and interfaces for improved information retrieval, as well as general issues in human-computer interaction.

## **Susan Dumais Homepage**

Dotdash's brands help over 100 million users each month find answers, solve problems, and get inspired. Dotdash is among the fastest-growing publishers online.

## **Dotdash**

Flowchart (Executional Steps) of Genetic Programming. Genetic programming is problem-independent in the sense that the flowchart specifying the basic sequence of executional steps is not modified for each new run or each new problem.

# **Flowchart (Executional Steps) of Genetic Programming**

Chapter 1 Beginning With Python 1.1. Context. You have probablry used computers to do all sorts of useful and interesting things. In each application, the computer responds in different ways to your input, from the keyboard, mouse or a file.

## **Hands-On Python A Tutorial Introduction for Beginners**

Title Authors Published Abstract Publication Details; Easy Email Encryption with Easy Key Management John S. Koh, Steven M. Bellovin, Jason Nieh

## **Technical Reports | Department of Computer Science**

Learn the foundations of digital copywriting and tips for improving readability and conversion. Learn how to write and optimize content for readers and search engines. This full-day course is offered at the Nielsen Norman Group UX conference.

## **Writing Compelling Digital Copy | Nielsen Norman Group**

Vision provides a primary sensory input for food perception. It raises expectations on taste and nutritional value and drives acceptance or rejection. So far, the impact of visual food cues varying in energy content on subsequent taste integration remains unexplored. Using electrical neuroimaging, we assessed whether highand low-calorie food cues differentially influence the brain processing ...

# **Human Computer Interaction Tutorial**

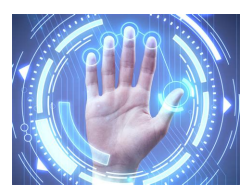

# **Visual-Gustatory Interaction: Orbitofrontal and Insular**

Writing the tests. We will be using jUnit in this tutorial, which comes packaged with IntelliJ. Right click the src/test/java and click New->Package; Type in "com.mysite.selenium" as we did in the library. Right click the newly created package, and click New->Java Class and name this class SeleniumHQTest. Inside the newly created class, let's add one test method for each test case